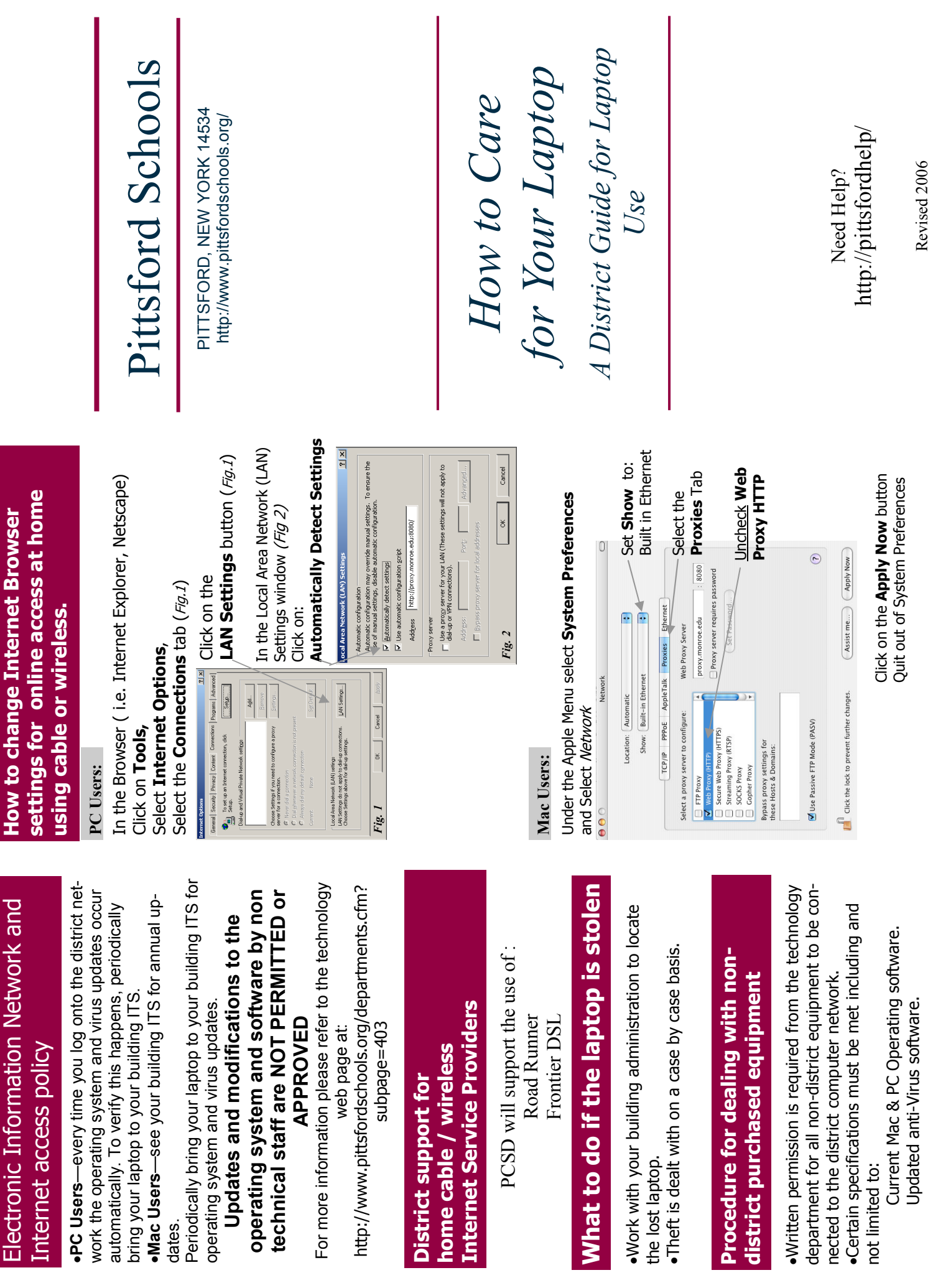

Revised 2006

- •Connect the Ethernet (network) cable and the AC Connect the Ethernet (network) cable and the AC •Use both hands when handling the laptop. •Use both hands when handling the laptop. adaptor before opening the laptop. adaptor before opening the laptop.
	- Use both hands to open the laptop lid by always •Use both hands to open the laptop lid by always holding the right and left corners of the lid. holding the right and left corners of the lid.
- •AC adapters get extremely hot. Make sure to place AC adapters get extremely hot. Make sure to place Do not place papers or other objects on the AC the AC adapter in a ventilated area during use. Do not place papers or other objects on the AC the AC adapter in a ventilated area during use. adaptor during use as this will prevent proper adaptor during use as this will prevent proper cooling of the unit. cooling of the unit.
	- It is a good idea to use the laptop plugged into an •It is a good idea to use the laptop plugged into an electrical outlet whenever possible. electrical outlet whenever possible.

#### Basic functions and general **Basic functions and general** care of a laptop care of a laptop

•Press power ON and allow computer to power up. Press power ON and allow computer to power up.

- ensures a more even temperature and keeps it out of ensures a more even temperature and keeps it out of Transport the laptop in the trunk of your car. This •Transport the laptop in the trunk of your car. This sight from theft. sight from theft.
	- Allow the laptop to come to room temperature to •Allow the laptop to come to room temperature to function properly. function properly.
- been slightly dampened with water only. Do not use been slightly dampened with water only. Do not use •Clean the laptop display with a soft cloth that has Clean the laptop display with a soft cloth that has any sprays or chemicals. any sprays or chemicals.
	- •Always keep the air vents of the laptop free of any Always keep the air vents of the laptop free of any blockage to allow proper ventilation. blockage to allow proper ventilation.
- Lightning can cause electrical surges that could damage Lightning can cause electrical surges that could damage •Unplug the AC adaptor when a storm is approaching. Unplug the AC adaptor when a storm is approaching. the laptop. the laptop.
	- •Avoid magnetic fields—do not place magnets close by. Avoid magnetic fields-do not place magnets close by.

Ш

- •**Mouse control** is provided in a variety of ways depending Mouse control is provided in a variety of ways depending tracking point, right and left buttons, a peripheral USB tracking point, right and left buttons, a peripheral USB on the laptop such as: scrolling track pad/touch pad; on the laptop such as: scrolling track pad/touch pad;
	- •Extreme temperatures will cause damage to the laptop. mouse<br>Extreme temperatures will cause damage to the laptop. •If you experience any hardware failures please contact If you experience any hardware failures please contact
- contact the Pittsford Help desk online at this web address: contact the Pittsford Help desk online at this web address: your building ITS. If the ITS is not available, please your building ITS. If the ITS is not available, please http://pittsfordhelp/ http://pittsfordhelp/

E

 $\bullet$ 

#### •Do not attempt to disassemble the laptop or access it's Do not attempt to disassemble the laptop or access it's •Do not drop or set anything on the lid of the laptop. •Do not drop or set anything on the lid of the laptop. •Do not place beverages/food near the laptop. •Do not place beverages/food near the laptop. internal components. internal components.

### Storing a laptop Storing a laptop

. Turn off the laptop before closing the lid and •Turn off the laptop before closing the lid and placing it in the carrying case. placing it in the carrying case.

- up (bends and knots in wire cords can cause break up (bends and knots in wire cords can cause break •Make sure that the AC adaptor is carefully wound Make sure that the AC adaptor is carefully wound the fine inner wires of a cable). the fine inner wires of a cable).
	- •Put the laptop into the case so that the hinges and Put the laptop into the case so that the hinges and •Make sure that any additional objects are placed .Make sure that any additional objects are placed •Transport the laptop in a proper carrying case. Transport the laptop in a proper carrying case. •Use all the Velcro straps to secure the laptop. ·Use all the Velcro straps to secure the laptop. connections at the back face up in the case. connections at the back face up in the case. in a separate compartment. in a separate compartment.

## **Battery care & charging** Battery care & charging

- model, obtain this information upon receipt of lap top. model, obtain this information upon receipt of lap top. •When using the AC adaptor it should always be .When using the AC adaptor it should always be •Battery operation length is unique to each ·Battery operation length is unique to each
	- in the location of the wires. Tripping on a wire can in the location of the wires. Tripping on a wire can •When attaching the AC adaptor, please take care .When attaching the AC adaptor, please take care connected to a surge protected outlet. connected to a surge protected outlet. cause severe damage to your unit. cause severe damage to your unit.
- http://www.batteryuniversity.com/partone-23.htm http://www.batteryuniversity.com/partone-23.htm .Ask for more specific battery care information up-•Ask for more specific battery care information upon receipt of the laptop or refer to the web sites on receipt of the laptop or refer to the web sites listed below for additional information listed below for additional information

http://www.buchman.ca

nttp://www.buchman.ca

# Glossary– universal laptop ports Glossary-universal laptop ports

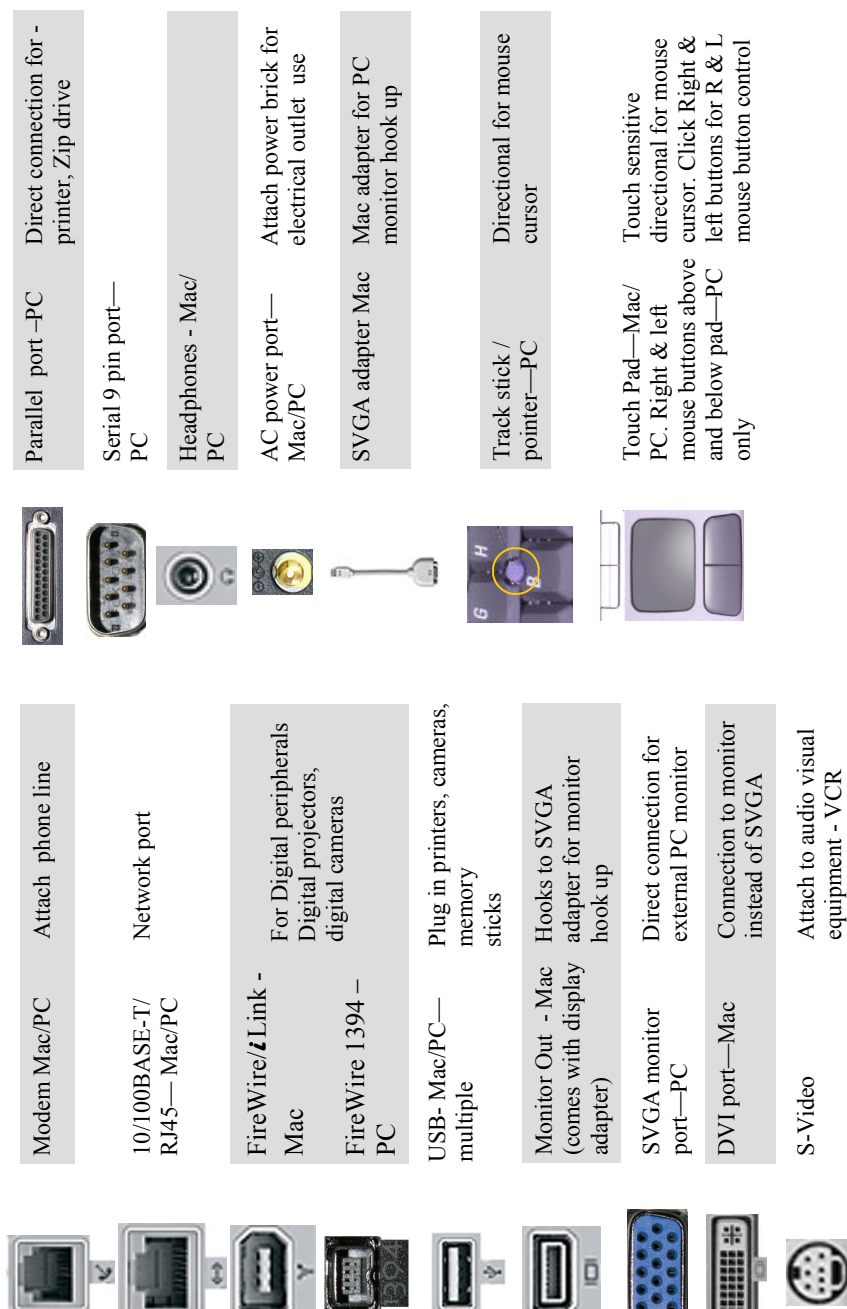